Tata Docomo Internet Manual Settings For Micromax A57 >>>CLICK HERE<<<

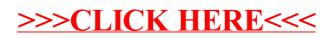